## **artdaq Utilities - Bug #21611**

# **DAQInterface advanced memory usage seems to have trouble with certain FHiCL over-rides**

01/02/2019 08:51 AM - Kurt Biery

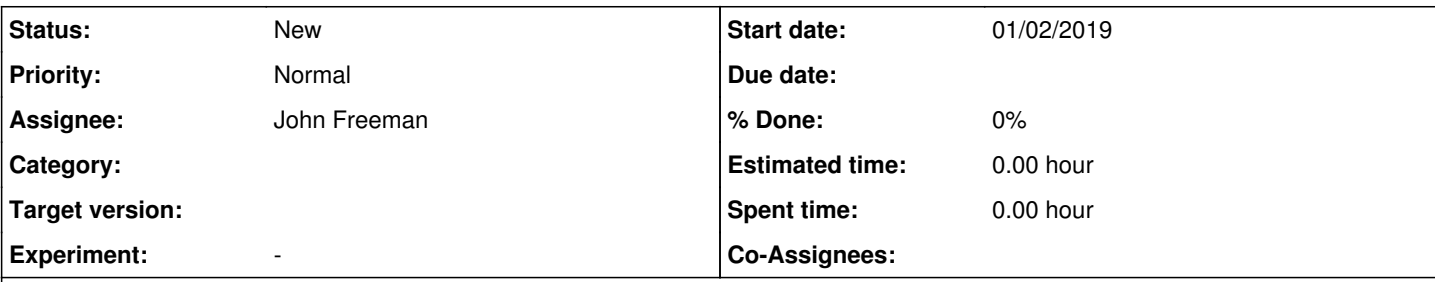

### **Description**

To reproduce the problem:

- either use an existing artdaq-demo installation or create a new one, and update the artdaq-utilities-daqinterface package to commit hash ac86bcb0037e6968df3fd52b59ac80186ad86a59
- run 'sh ./run\_demo.sh --config mediumsystem\_with\_routing\_master --bootfile `pwd`/artdaq-utilities-daqinterface/simple\_test\_config/mediumsystem\_with\_routing\_master/boot.txt --comps component01 component02 component03 component04 component05 component06 component07 component08 component09 component10 --runduration 40 --no\_om'
- change the artdaq-utilities-daqinterface commit hash to a0a50a104d119be8c336a9d81af4fe381bdb9fd4 and re-run the test listed above

(Both of these commits were done on the 'develop' branch of artdaq-utilities-daqinterface.)

Then,

- compare the differences in those two versions of the code. As you will see, the only difference is the presence of the component01\_standard.fragment\_receiver.max\_fragment\_size\_bytes parameter in component\_standard.fcl in the earlier commit. Please Note that this parameter is not used at this point in time. component01\_hw\_cfg.fcl does not yet include component\_standard.fcl, etc.
- compare the two sets of run records for the two runs that were just performed. As you will see, the second run has incorrect values for the max fragment size words parameter in the component02-10 FHiCL files. (It has 1024, when it should have 128000.)

It seems as though the advanced memory usage logic is picking up the last value for max\_fragment\_size\_bytes in component standard.fcl and using it for all components, even though that declaration of max fragment size bytes is specific to component01.

For reference, here is a copy of the settings example file that I am using:

[biery@mu2edaq01 DAQInterface]\$ pwd /home/biery/331Demo/DAQInterface [biery@mu2edaq01 DAQInterface]\$ cat settings\_example # JCF, Sep-16-2017 # This file is an example of a settings file which would work with an # artdaq-demo installation, assuming the installation was performed # with artdaq-demo's quick-mrb-start.sh script. It is valid as of # artdaq-demo v2\_10\_02; more details on artdaq-demo installation can # be found in # https://cdcvs.fnal.gov/redmine/projects/artdaq-demo/wiki. Note that # the user will need to (A) make sure that a directory called # \$HOME/run\_records has been created and (B) make sure to set the # productsdir\_for\_bash\_scripts variable, below, to a products # directory containing the xmlrpc\_c package (needed for DAQInterface # to receive commands) log\_directory: /home/biery/331Demo/daqlogs

data\_directory\_override: /scratch/biery/data

```
record_directory: /home/biery/331Demo/run_records
package_hashes_to_save: [ artdaq-demo, artdaq-core-demo, artdaq ]
productsdir for bash scripts: /cvmfs/fermilab.opensciencegrid.org/products/artdag
boardreader timeout: 60
eventbuilder timeout: 30
aggregator timeout: 30
# Currently (as of 2018-07-10) needs to be big enough for all simple_test_config/ examples.
# The "biggest" example has 10 BR's -- so the xfer between the EB and DL needs to be able
# to handle the data from the 10 BRs.
#max_fragment_size_bytes: 91000000
all_events_to_all_dispatchers: true
advanced_memory_usage: true
transfer_plugin_to_use: TCPSocket
[biery@mu2edaq01 DAQInterface]$ date
Wed Jan  2 08:49:47 CST 2019
```
### **History**

#### **#1 - 01/08/2019 06:16 PM - John Freeman**

I'll start with the reason for the problem; then I'll discuss a couple of solutions:

The issue is that it's DAQInterface's code, and not a FHiCL interpreter, which is plucking out the max\_fragment\_size\_bytes variable from the FHiCL document, so some of the capabilities of a FHiCL interpreter - in the example given above, the ability to associate variables with certain tables - are missing. DAQInterface simply looks for the last (uncommented) line in the FHiCL document which contains a max\_fragment\_size\_bytes variable and uses its value, i.e.

res = re.findall(r"\n[^#]\*max\_fragment\_size\_bytes\s\*:\s\*([0-9\.exabcdefABCDEF]+)", procinfo.fhicl\_used)

...meaning that it's not sophisticated enough to figure out that a line like

component01\_standard.fragment\_receiver.max\_fragment\_size\_bytes: 8192

at the end of a FHiCL document is only relevant to component01, and not component02, etc.

Possible solutions include:

- Have DAQInterface call fhicl-dump on the FHiCL documents BEFORE performing bookkeeping, rather than after, as is currently the case. If this change is made, fhicl-dump can process out the syntactical complexity of a line like "component01\_standard.fragment\_receiver.max\_fragment\_size\_bytes: 8192", providing DAQInterface with the **correct** max\_fragment\_size\_bytes value in a simple "max\_fragment\_size\_bytes: <value>" format. However, once this happens, in order to preserve the "canonicalness" of the FHiCL documents we're either stuck with (A) rerunning fhicl-dump again after bookkeeping is performed, or (B) attempting to get bookkeeping to preserve the canonicalness of the FHiCL document, which might be difficult especially in parts of bookkeeping where variables get added into the FHiCL (e.g., max event size bytes getting added into the eventbuilder, datalogger and dispatcher processes automatically in the case of advanced memory management - DAQInterface would need to figure out alphabetically where to place the variable, preserve whitespace correctly, etc.)
- Have DAQInterface not allow you to use any FHiCL syntax more sophisticated than a "max\_fragment\_size\_bytes: <value>" on a line, i.e., insist there only be whitespace between the start of the line and the "max\_fragment\_size\_bytes" token. If we do that, we lose some of the sophistication of FHiCL.
- Have DAQInterface call some Python function provided by FHiCL developers which will give it the correct max\_fragment\_size\_bytes value once the function is provided with the FHiCL document. The disadvantage there is that we'd be adding an additional dependency to DAQInterface if this were provided in some package.